# Operating Systems (Honor Track)

# Abstraction 3: IPC, Pipes and Sockets A quick, programmer's viewpoint

Xin Jin Spring 2024

Acknowledgments: Ion Stoica, Berkeley CS 162

## Recap: Key Unix I/O Design Concepts

- Uniformity everything is a file
  - file operations, device I/O, and interprocess communication through open, read/write, close
  - Allows simple composition of programs
    - » find | grep | wc ...
- Open before use
  - Provides opportunity for access control and arbitration
  - Sets up the underlying machinery, i.e., data structures
- Byte-oriented
  - Even if blocks are transferred, addressing is in bytes
- Kernel buffered reads
  - Streaming and block devices looks the same, read blocks yielding processor to other task
- Kernel buffered writes
  - Completion of out-going transfer decoupled from the application, allowing it to continue
- Explicit close

## Recap: I/O and Storage Layers

#### Application / Service

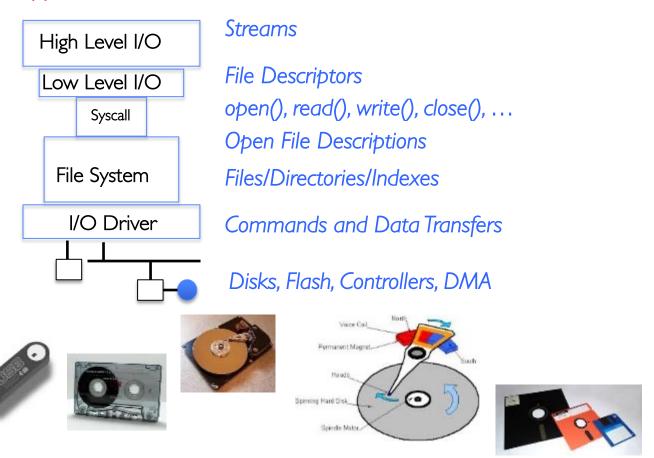

## Recap: C High-Level File API

```
// character oriented
int fputc( int c, FILE *fp );
                                          // rtn c or EOF on err
int fputs( const char *s, FILE *fp ); // rtn > 0 or EOF
int fgetc( FILE * fp );
char *fgets( char *buf, int n, FILE *fp );
// block oriented
size t fread(void *ptr, size t size of elements,
             size_t number_of_elements, FILE *a_file);
size t fwrite(const void *ptr, size t size of elements,
             size t number of elements, FILE *a file);
// formatted
int fprintf(FILE *restrict stream, const char *restrict format, ...);
int fscanf(FILE *restrict stream, const char *restrict format, ...);
```

## Recap: C High-Level File API: Positioning The Pointer

int fseek(FILE \*stream, long int offset, int whence); // Reposition stream
position indicator

```
long int ftell (FILE *stream) // Get current position in stream
void rewind (FILE *stream) // Set position of stream to the beginning
```

- For **fseek()**, the **offset** is interpreted based on the **whence** argument (constants in **stdio.h**):
  - SEEK\_SET: Then offset interpreted from beginning (position 0)
  - SEEK\_END: Then offset interpreted backwards from end of file
  - SEEK\_CUR: Then offset interpreted from current position

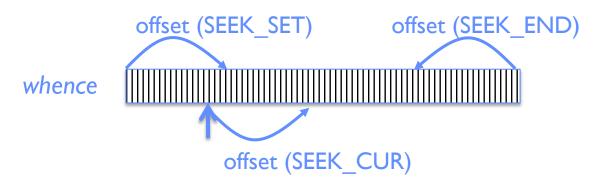

Overall preserves high-level abstraction of a uniform stream of objects

## Recap: Low-Level File API

• Read data from open file using file descriptor:

```
ssize_t read (int filedes, void *buffer, size_t maxsize)
```

- Reads up to maxsize bytes might actually read less!
- returns bytes read, 0 => EOF, -1 => error
- Write data to open file using file descriptor

```
ssize_t write (int filedes, const void *buffer, size_t size)
```

- returns number of bytes written
- Reposition file offset within kernel (this is independent of any position held by high-level FILE descriptor for this file!)

```
off_t lseek (int filedes, off_t offset, int whence)
```

## Recap: High-Level vs. Low-Level File API

```
High-Level Operation:
                                                                 Low-Level Operation:
    size_t fread(...) {
                                                                     ssize_t read(...) {
      Do some work like a normal fn...
      asm code ... syscall # into %eax
                                                                       asm code ... syscall # into %eax
      put args into registers %ebx, ...
                                                                       put args into registers %ebx, ...
                                                                       special trap instruction
      special trap instruction
                                                                             Kernel:
            Kernel:
              get args from regs
                                                                               get args from regs
              dispatch to system func
                                                                               dispatch to system func
              Do the work to read from the file
                                                                               Do the work to read from the file
                                                                               Store return value in %eax
              Store return value in %eax
                                                                        get return values from regs
       get return values from regs
       Do some more work like a normal fn...
      };
                                                                       };
```

# Recap: fork() in a Multithreaded Processes

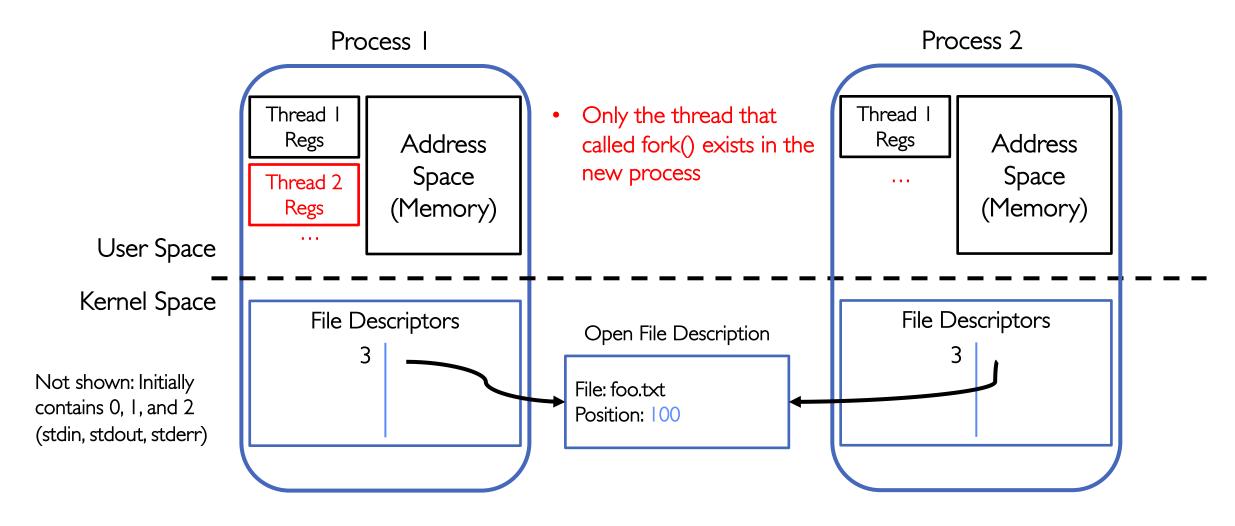

## Recap: Avoid Mixing FILE\* and File Descriptors

```
char x[10];
char y[10];
FILE* f = fopen("foo.txt", "rb");
int fd = fileno(f);
fread(x, 10, 1, f); // read 10 bytes from f
read(fd, y, 10); // assumes that this returns data starting at offset 10
```

- Which bytes from the file are read into y?
  - A. Bytes 0 to 9
  - B. Bytes 10 to 19
  - C. None of these?
- Answer: C! None of the above.
  - The fread() reads a big chunk of file into user-level buffer
  - Might be all of the file!

## **Group Discussion**

- Topic: High-level vs. low-level File API
  - What are the differences between high-level and low-level file APIs?
  - What are the pros and cons of high-level and low-level file APIs?
  - When to use high-level file API? When to use low-level file API?
  - How are you going to design file API?

- Discuss in groups of two to three students
  - Each group chooses a leader to summarize the discussion
  - In your group discussion, please do not dominate the discussion, and give everyone a chance to speak

#### **IPC** and Sockets

- Key Idea: Communication between processes and across the world looks like File I/O
- Introduce Pipes and Sockets
- Introduce TCP/IP Connection setup for Webserver

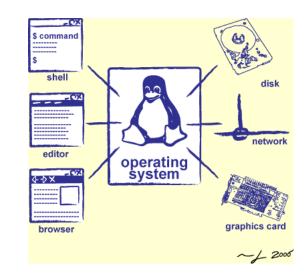

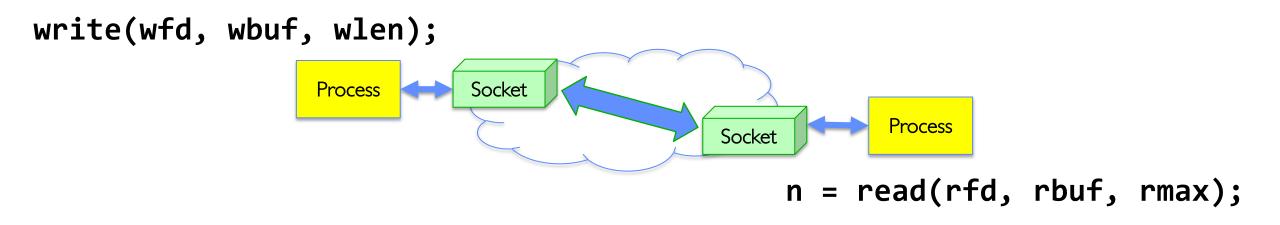

#### Communication Between Processes

- What if processes wish to communicate with one another?
  - Why? Shared Task, Cooperative Venture with Security Implications
- Process Abstraction Designed to Discourage Inter-Process Communication!
  - Prevent one process from interfering with/stealing information from another
- So, must do something special (and agreed upon by both processes)
  - Must "Punch Hole" in security
- This is called "Interprocess Communication" (or IPC)

#### Communication Between Processes

- Producer (writer) and consumer (reader) may be distinct processes
  - Potentially separated in time
  - How to allow selective communication?
- Simple option: use a file!
  - We have already shown how parents and children share file descriptions:

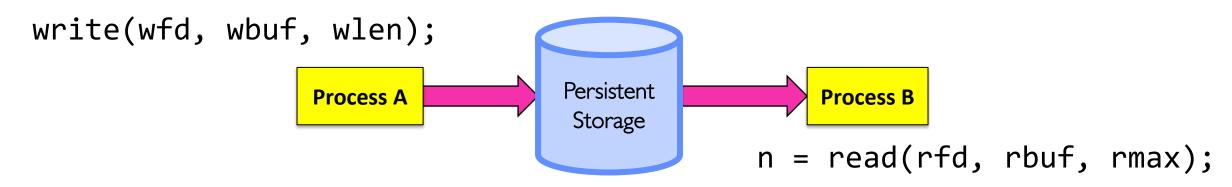

- Why might this be wasteful?
  - Very expensive if you only want transient communication (non-persistent)

#### **Communication Between Processes**

- Suppose we ask Kernel to help?
  - Consider an in-memory queue
  - Accessed via system calls (for security reasons):

write(wfd, wbuf, wlen);

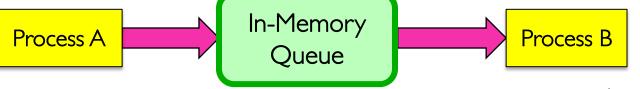

n = read(rfd, rbuf, rmax);

- Data written by A is held in memory until B reads it
  - Same interface as we use for files!
  - Internally more efficient, since nothing goes to disk
- Some questions:
  - How to set up?
  - What if A generates data faster than B can consume it?
  - What if B consumes data faster than A can produce it?

## One example of this pattern: POSIX/Unix PIPE

```
write(wfd, wbuf, wlen);

Process A

UNIX Pipe

Process B

n = read(rfd, rbuf, rmax);
```

- Memory Buffer is finite:
  - If producer (A) tries to write when buffer full, it blocks (Put sleep until space)
  - If consumer (B) tries to read when buffer empty, it blocks (Put to sleep until data)

#### int pipe(int fileds[2]);

- Allocates two new file descriptors in the process
- Writes to fileds[1] read from fileds[0]
- Implemented as a fixed-size queue

## Single-Process Pipe Example

```
#include <unistd.h>
int main(int argc, char *argv[])
  char *msg = "Message in a pipe.\n";
  char buf[BUFSIZE];
  int pipe fd[2];
  if (pipe(pipe fd) == -1) {
    fprintf (stderr, "Pipe failed.\n"); return EXIT FAILURE;
  ssize_t writelen = write(pipe_fd[1], msg, strlen(msg)+1);
  printf("Sent: %s [%ld, %ld]\n", msg, strlen(msg)+1, writelen);
  ssize t readlen = read(pipe fd[0], buf, BUFSIZE);
  printf("Rcvd: %s [%ld]\n", buf, readlen);
  close(pipe fd[0]);
  close(pipe_fd[1]);
```

## Pipes Between Processes

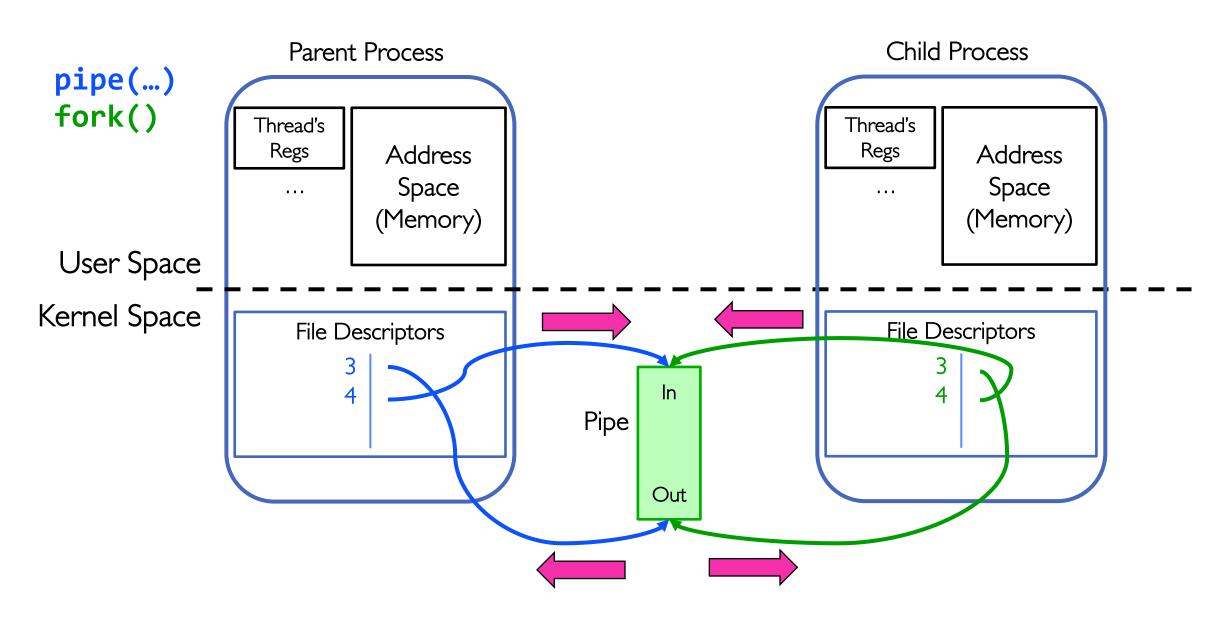

## Inter-Process Communication (IPC): Parent ⇒ Child

```
// continuing from earlier
pid t pid = fork();
if (pid < 0) {</pre>
  fprintf (stderr, "Fork failed.\n");
  return EXIT FAILURE;
if (pid != 0) {
  ssize t writelen = write(pipe_fd[1], msg, msglen);
  printf("Parent: %s [%ld, %ld]\n", msg, msglen, writelen);
  close(pipe fd[0]);
} else {
  ssize_t readlen = read(pipe_fd[0], buf, BUFSIZE);
  printf("Child Rcvd: %s [%ld]\n", buf, readlen);
  close(pipe fd[1]);
```

## Channel from Parent ⇒ Child

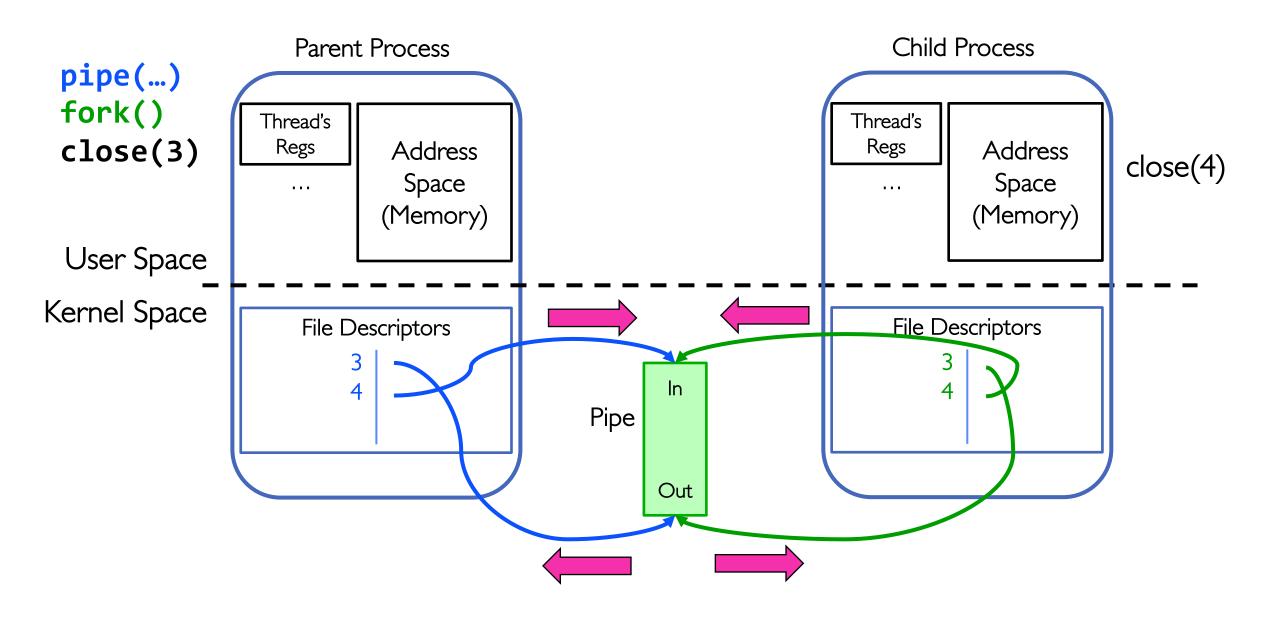

## Instead: Channel from Child ⇒ Parent

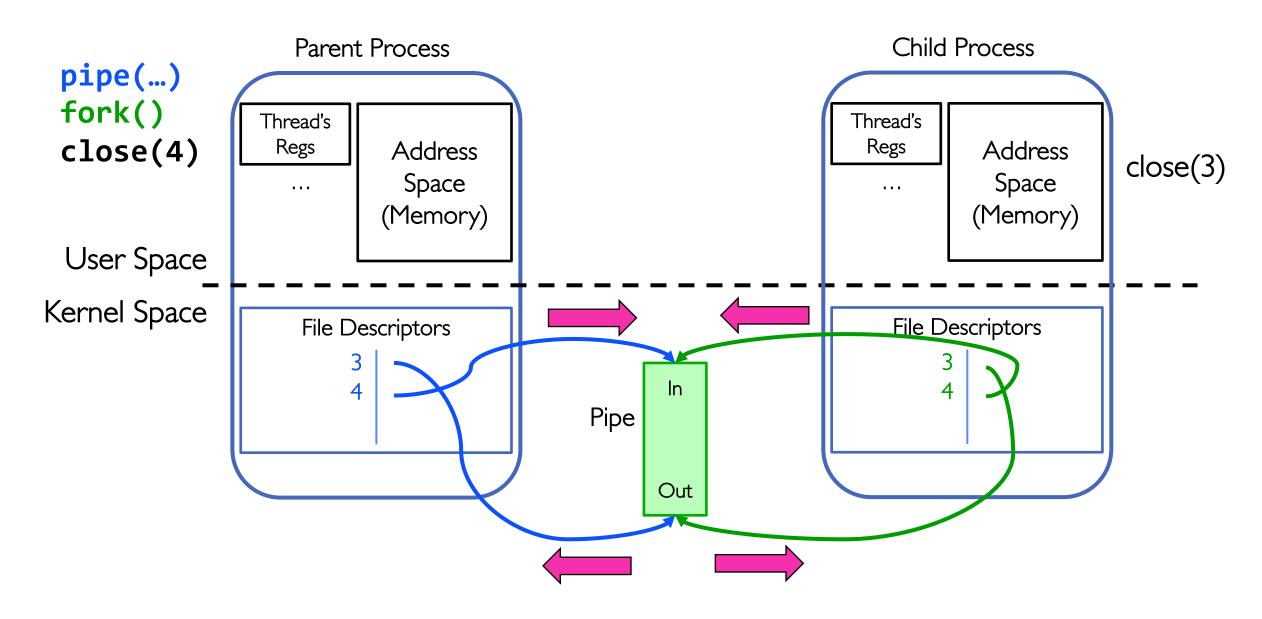

## When do we get EOF on a pipe?

- After last "write" descriptor is closed, pipe is effectively closed:
  - Reads return only "EOF"
- After last "read" descriptor is closed, writes generate SIGPIPE signals:
  - If process ignores, then the write fails with an "EPIPE" error

## EOF on a Pipe

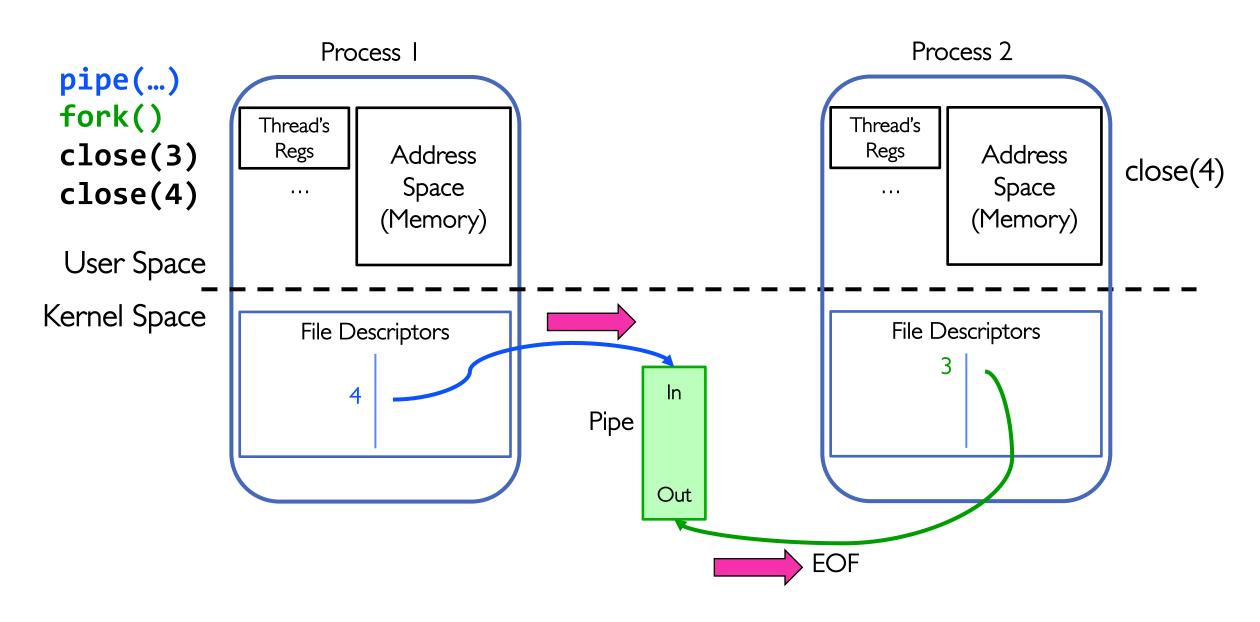

## Once we have communication, we need a protocol

- A protocol is an agreement on how to communicate
- Includes
  - Syntax: how a communication is specified & structured
    - » Format, order messages are sent and received
  - Semantics: what a communication means
    - » Actions taken when transmitting, receiving, or when a timer expires
- Described formally by a state machine
  - Often represented as a message transaction diagram
- In fact, across network may need a way to translate between different representations for numbers, strings, etc.
  - Such translation typically part of a Remote Procedure Call (RPC) facility
  - Don't worry about this now, but it is clearly part of the protocol

## **Examples of Protocols in Human Interaction**

```
Telephone
    (Pick up / open up the phone)
    Listen for a dial tone / see that you have service
3.
    Dial
4.
    Should hear ringing ...
5.
6.
                                                   Callee: "Hello?"
    Caller: "Hi, it's John....
7.
    Or: "Hi, it's me" (what's that about?)
    Caller: "Hey, do you think ... blah blah blah ..." pause
8.
                                                   Callee: "Yeah, blah blah blah ..." pause
9.
    Caller: Bye
10.
                                                   Callee: Bye
11.
12. Hang up
```

## Web Server

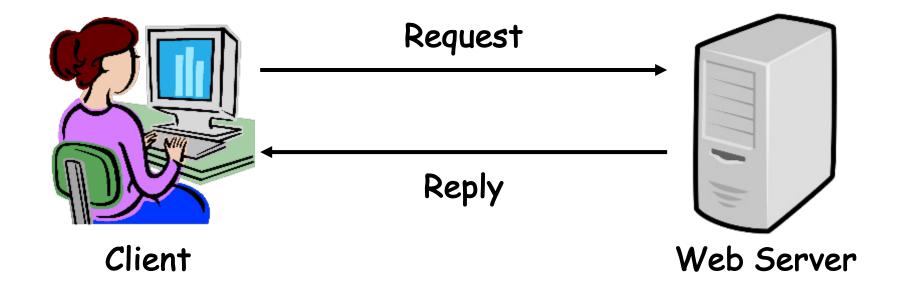

## Client-Server Protocols: Cross-Network IPC

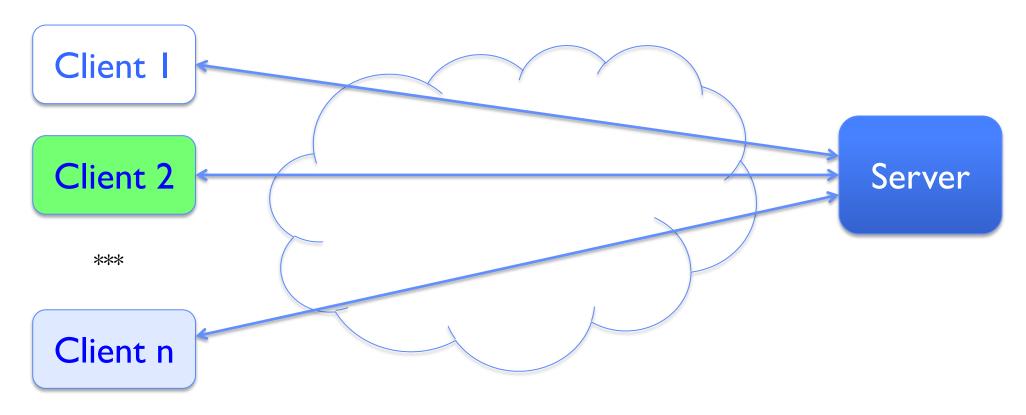

- Many clients accessing a common server
- File servers, www, FTP, databases

#### **Client-Server Communication**

- Client is "sometimes on"
  - Sends the server requests for services when interested
  - E.g., Web browser on laptop/phone
  - Doesn't communicate directly with other clients
  - Needs to know server's address

- Server is "always on"
  - Services requests from many clients
  - E.g., Web server for www.pku.edu.cn
  - Doesn't initiate contact with clients
  - Needs a fixed, well-known address

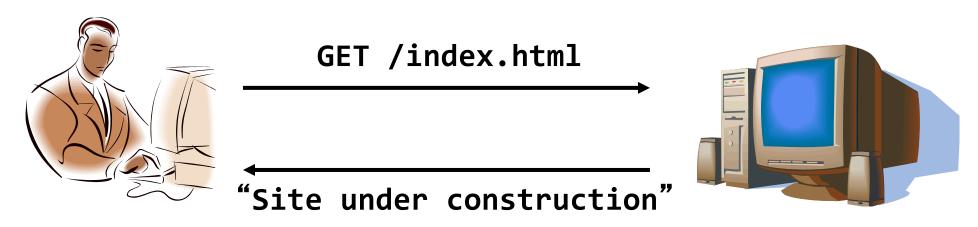

### What is a Network Connection?

- Bidirectional stream of bytes between two processes on possibly different machines
  - For now, we are discussing "TCP Connections"
- Abstractly, a connection between two endpoints A and B consists of:
  - A queue (bounded buffer) for data sent from A to B
  - A queue (bounded buffer) for data sent from B to A

## The Socket Abstraction: Endpoint for Communication

• Key Idea: Communication across the world looks like File I/O

- Sockets: Endpoint for Communication
  - Queues to temporarily hold results
- Connection: Two Sockets Connected Over the network ⇒ IPC over network!
  - How to open()?
  - What is the namespace?
  - How are they connected in time?

#### Sockets: More Details

- Socket: An abstraction for one endpoint of a network connection
  - Another mechanism for inter-process communication
  - Most operating systems (Linux, Mac OS X, Windows) provide this, even if they don't copy rest of UNIX I/O
  - Standardized by POSIX
- First introduced in 4.2 BSD (Berkeley Software/Standard Distribution) Unix
- Same abstraction for any kind of network
  - Local (within same machine)
  - The Internet (TCP/IP, UDP/IP)
  - Things "no one" uses anymore (OSI, Appletalk, IPX, ...)

#### Sockets: More Details

- Looks just like a file with a **file descriptor** 
  - Corresponds to a network connection (two queues)
  - write adds to output queue (queue of data destined for other side)
  - read removes from input queue (queue of data destined for this side)
  - Some operations do not work, e.g., 1seek
- How can we use sockets to support real applications?
  - A bidirectional byte stream isn't useful on its own...
  - May need messaging facility to partition stream into chunks
  - May need RPC facility to translate one environment to another and provide the abstraction of a function call over the network

# Simple Example: Echo Server

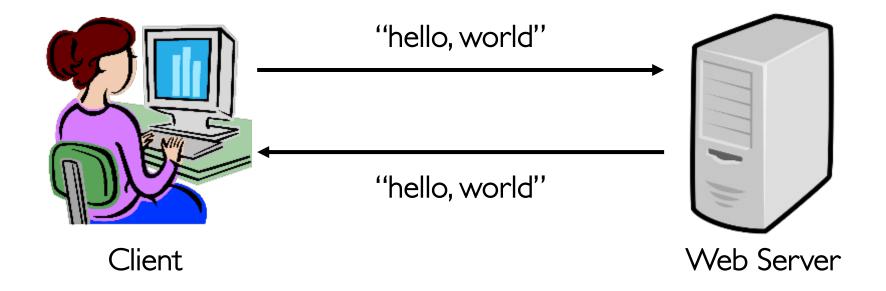

## Simple Example: Echo Server

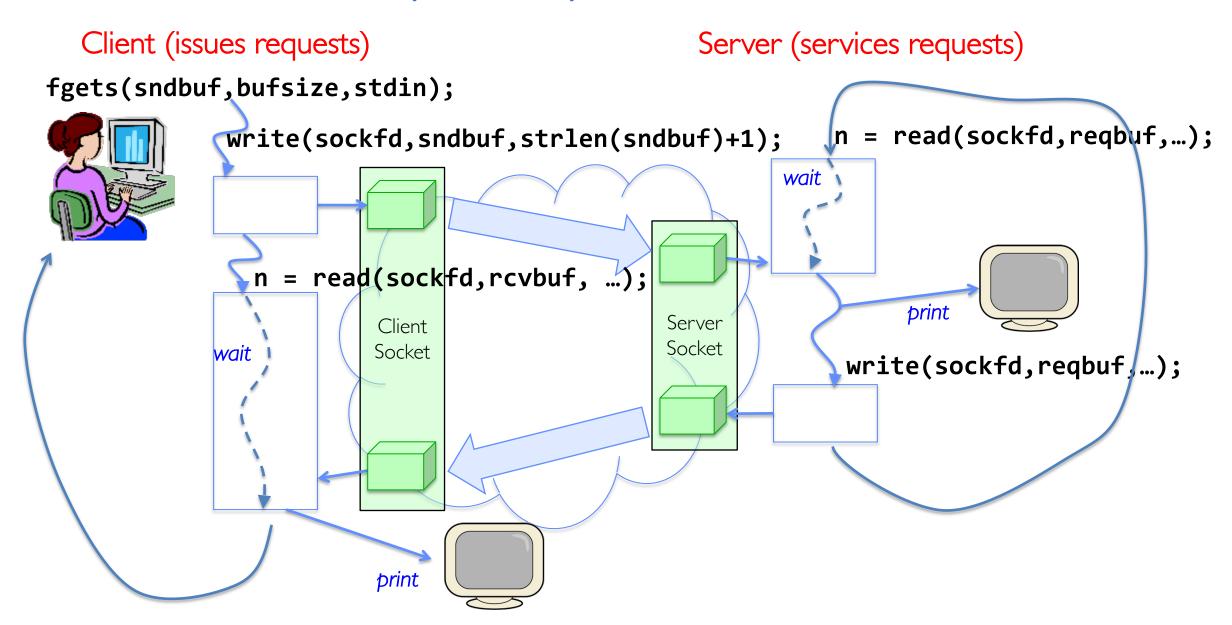

## Echo client-server example

```
void server(int consockid) {
  char reqbuf[MAXREQ];
  int n;
  while (1) {
    memset(reqbuf,0, MAXREQ);
    n = read(consockfd,reqbuf,MAXREQ); /* Recv */
    if (n <= 0) return;
    write(STDOUT_FILENO, reqbuf, n);
    write(consockfd, reqbuf, n); /* echo*/
  }
}</pre>
```

## What Assumptions are we Making?

#### Reliable

- Write to a file => Read it back. Nothing is lost.
- Write to a (TCP) socket => Read from the other side, same.
- Like pipes
- In order (sequential stream)
  - Write X then write Y => read gets X then read gets Y

#### When ready?

- File read gets whatever is there at the time.
- Assumes writing already took place
- Blocks if nothing has arrived yet
- Like pipes!

#### **Socket Creation**

- File systems provide a collection of permanent objects in a structured name space:
  - Processes open/read/write/close them
  - Files exist independently of processes
  - Easy to name what file to open()
- Pipes: one-way communication between processes on same (physical) machine
  - Single queue
  - Created transiently by a call to pipe()
  - Passed from parent to children (descriptors inherited from parent process)
- Sockets: two-way communication between processes on same or different machine
  - Two queues (one in each direction)
  - Processes can be on separate machines: no common ancestor
  - How do we name the objects we are opening?
  - How do these completely independent programs know that the other wants to "talk" to them?

## Namespaces for Communication over IP

- Hostname
  - www.pku.edu.cn
- IP address
  - 128.32.244.172 (IPv4, 32-bit Integer)
  - 2607:f140:0:81:e:f (IPv6, 128-bit Integer)
- Port Number
  - 0-1023 are "well known" or "system" ports
    - » Superuser privileges to bind to one
  - 1024 49151 are "registered" ports (<u>registry</u>)
    - » Assigned by IANA for specific services
  - 49152-65535 (2<sup>15</sup>+2<sup>14</sup> to 2<sup>16</sup>-1) are "dynamic" or "private"
    - » Automatically allocated as "ephemeral ports"

## Connection Setup over TCP/IP

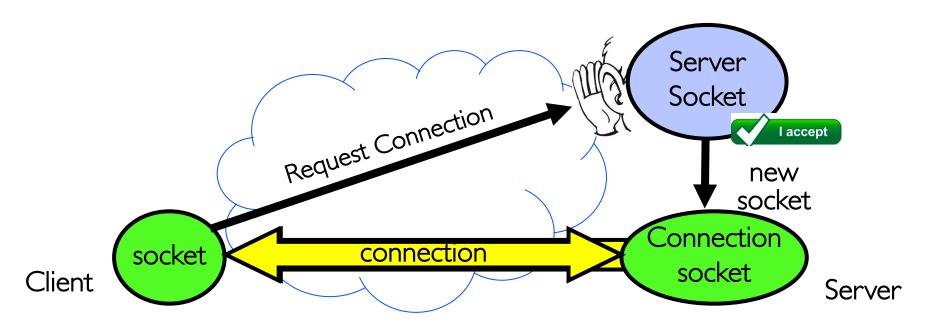

- Special kind of socket: server socket
  - Has file descriptor
  - Can't read or write
- Two operations:
  - I. listen(): Start allowing clients to connect
  - 2. accept(): Create a new socket for a particular client

## Connection Setup over TCP/IP

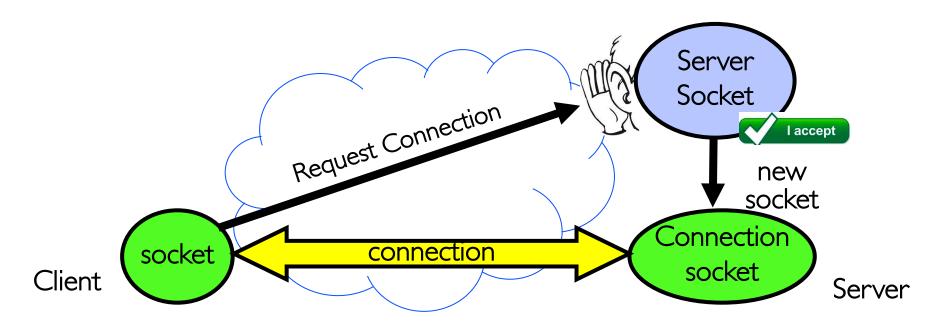

- 5-Tuple identifies each connection:
  - I. Source IP Address
  - 2. Destination IP Address
  - 3. Source Port Number
  - 4. Destination Port Number
  - 5. Protocol (always TCP here)

- Often, Client Port "randomly" assigned
  - Done by OS during client socket setup
- Server Port often "well known"
  - 80 (web), 443 (secure web), 25 (sendmail), etc.
  - Well-known ports from 0—1023

## Sockets in concept

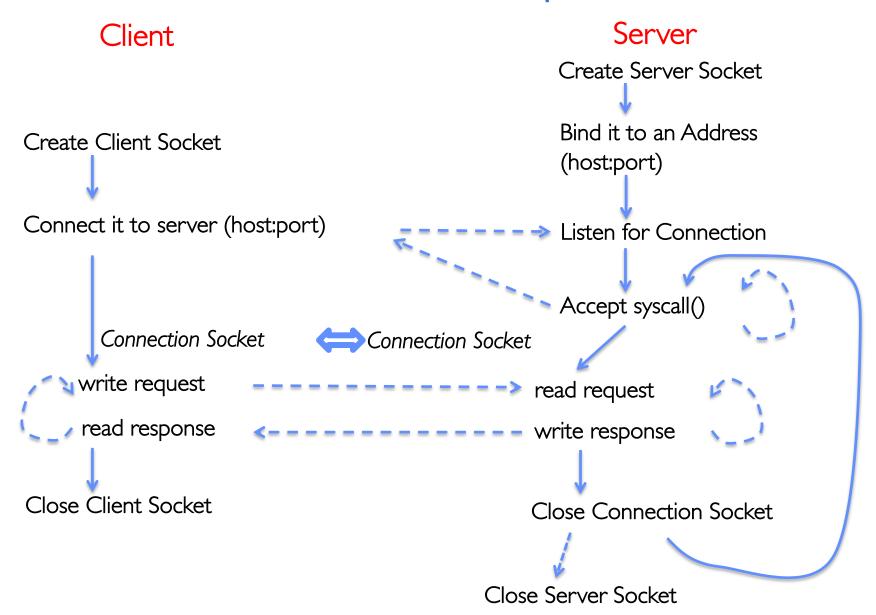

#### Client Protocol

```
Address family, e.g.,
char *host_name, *port_name;
                                   - AF_INET (IPv4)
                                     AF_INET6 (IPv6)
// Create a socket
struct addrinfo *server = lookup_\square\ost(host_name, port_name);
int sock fd = socket(server->ai family, server->ai socktype,
                        server->ai_protocol; Protocol type, e.g.,
                                                                   Socket type, e.g.,
                                                                     SOCK_STEAM
                                                   IPPROTO TC
                                                                     SOCK_DGRAM
// Connect to specified host and port
                                                   0 (any protocol)
connect(sock_fd, server->ai_addr, server->ai_addrlen);
// Carry out Client-Server protocol
run_client(sock_fd);
/* Clean up on termination */
close(sock_fd);
```

### Server Protocol (v1)

```
// Create socket to listen for client connections
char *port_name;
struct addrinfo *server = setup_address(port_name);
// Bind socket to specific port
bind(server_socket, server->ai_addr, server->ai_addrlen);
// Start listening for new client connections
listen(server_socket, MAX_QUEUE);
while (1) {
 // Accept a new client connection, obtaining a new socket
  int conn_socket = accept(server_socket, NULL, NULL);
  serve_client(conn_socket);
  close(conn_socket);
close(server_socket);
```

#### How Could the Server Protect Itself?

• Handle each connection in a separate process

## Sockets With Protection (each connection has own process)

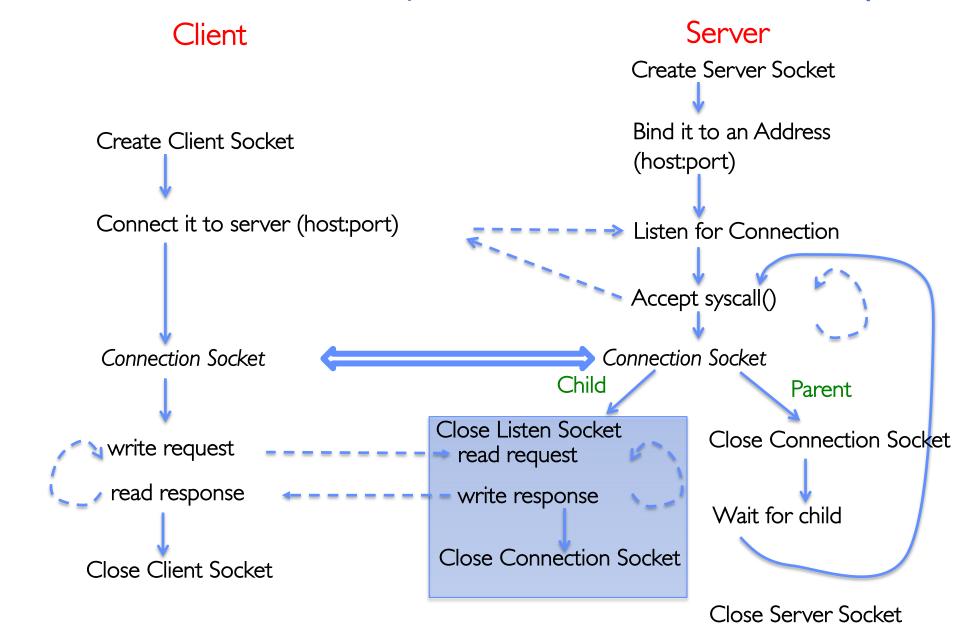

### Server Protocol (v2)

```
// Socket setup code elided...
while (1) {
  // Accept a new client connection, obtaining a new socket
  int conn_socket = accept(server_socket, NULL, NULL);
  pid_t pid = fork();
  if (pid == 0) {
    close(server_socket);
    serve client(conn socket);
    close(conn_socket);
    exit(0);
  } else {
    close(conn_socket);
    wait(NULL);
close(server_socket);
```

#### **Concurrent Server**

- So far, in the server:
  - Listen will queue requests
  - Buffering present elsewhere
  - But server waits for each connection to terminate before servicing the next
- A concurrent server can handle and service a new connection before the previous client disconnects

## Sockets With Protection and Concurrency

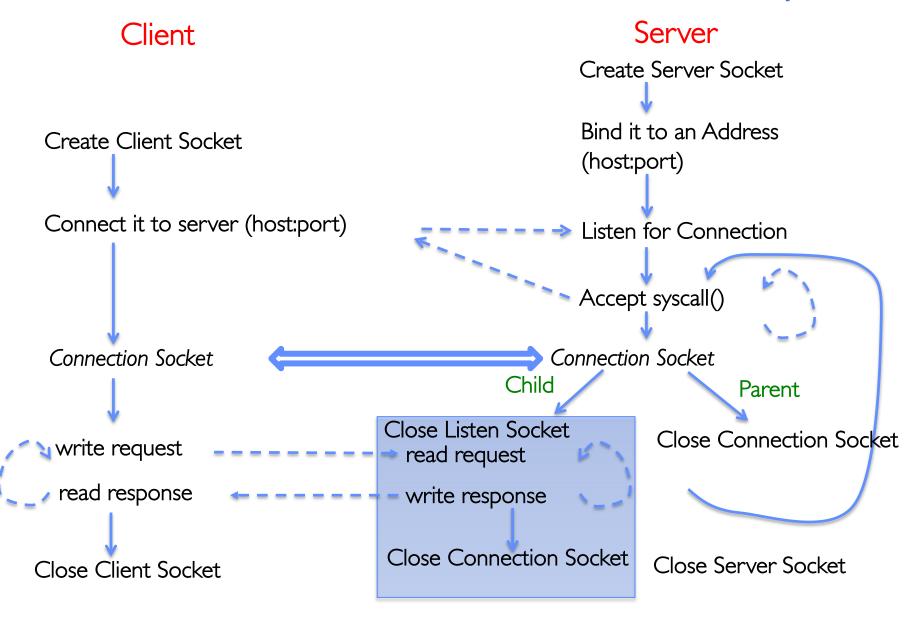

### Server Protocol (v3)

```
// Socket setup code elided...
while (1) {
  // Accept a new client connection, obtaining a new socket
  int conn_socket = accept(server_socket, NULL, NULL);
  pid_t pid = fork();
  if (pid == 0) {
    close(server_socket);
    serve client(conn socket);
    close(conn_socket);
    exit(0);
  } else {
    close(conn_socket);
    //wait(NULL);
close(server_socket);
```

#### **Concurrent Server without Protection**

- Spawn a new thread to handle each connection
- Main thread initiates new client connections without waiting for previously spawned threads
- Why give up the protection of separate processes?
  - More efficient to create new threads
  - More efficient to switch between threads

# Sockets with Concurrency, without Protection

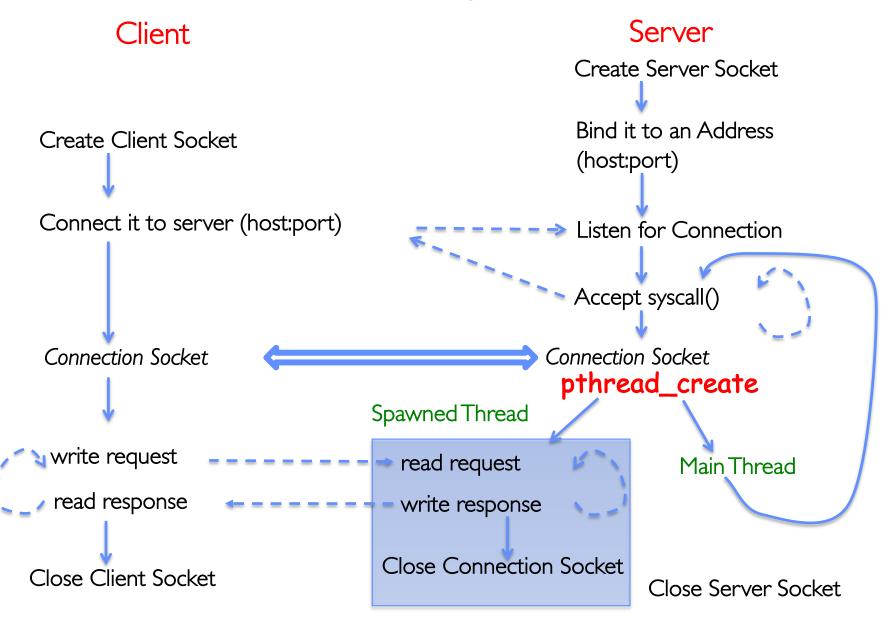

#### **Thread Pools**

- Problem with previous version: Unbounded Threads
  - When web-site becomes too popular throughput sinks
- Instead, allocate a bounded "pool" of worker threads, representing the maximum level of multiprogramming

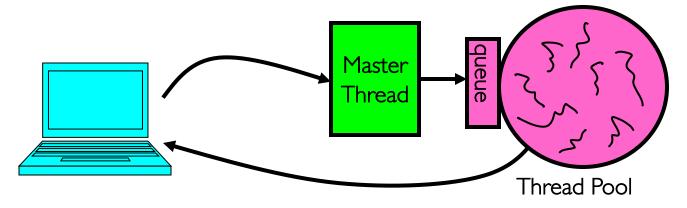

```
master() {
    allocThreads(worker,queue);
    while(TRUE) {
        con=AcceptCon();
        Enqueue(queue,con);
        wakeUp(queue);
    }
}

master() {
    worker(queue) {
        while(TRUE) {
        con=Dequeue(queue);
        if (con==null)
            sleepOn(queue);
        else
        ServiceWebPage(con);
    }
}
```

### Summary

- Interprocess Communication (IPC)
  - Communication facility between protected environments (i.e. processes)
- Pipes are an abstraction of a single queue
  - One end write-only, another end read-only
  - Used for communication between multiple processes on one machine
  - File descriptors obtained via inheritance
- Sockets are an abstraction of two queues, one in each direction
  - Can read or write to either end
  - Used for communication between multiple processes on different machines
  - File descriptors obtained via socket/bind/connect/listen/accept
  - Inheritance of file descriptors on fork() facilitates handling each connection in a separate process
- Both support read/write system calls, just like File I/O